## AdoptOpenJDK 13 on Ubuntu 14.04 800 MHz i.MX507 ARM Cortex-A8 with 256 MiB of RAM

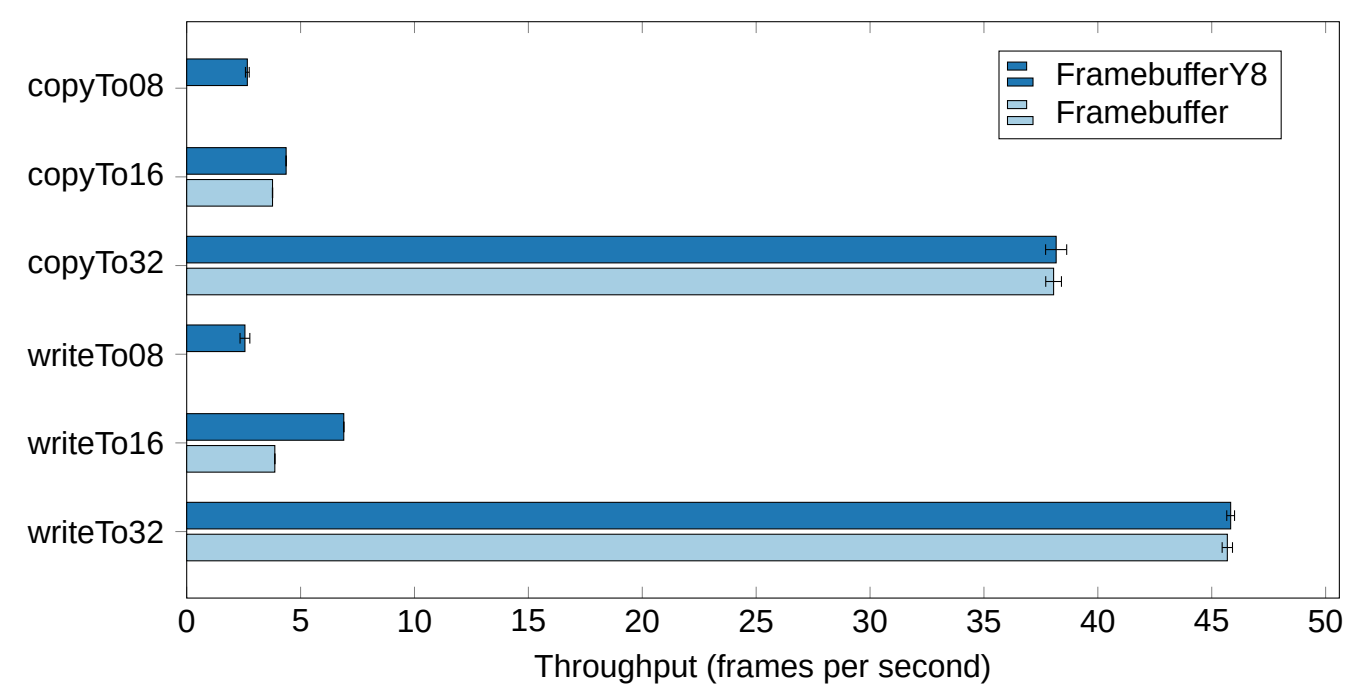